# Zen and the Art of Abstraction Maintenance

http://www.aleax.it/osc09\_abst.pdf

Google

©2009 Google -- aleax@google.com

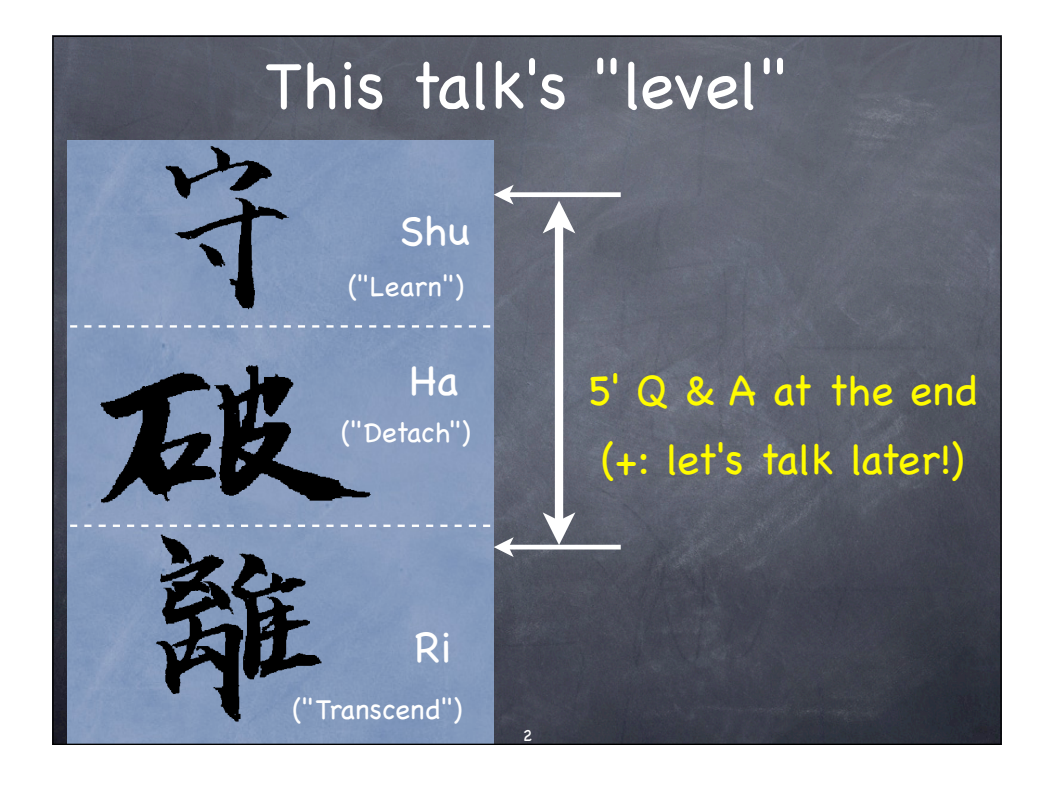

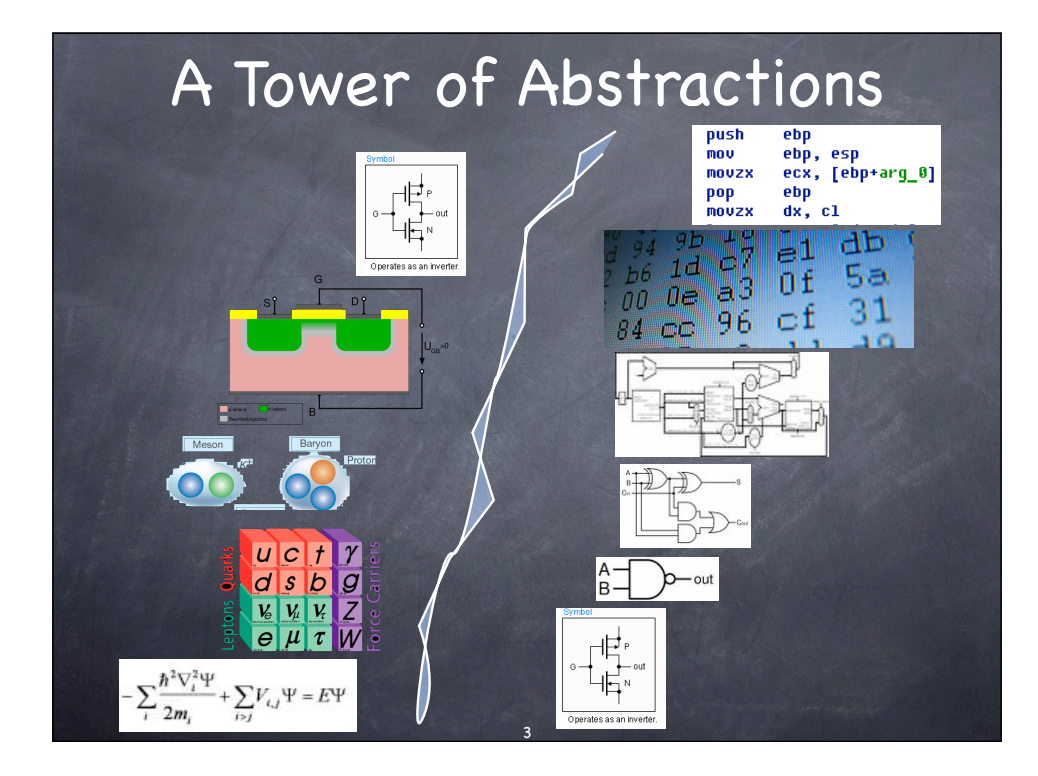

# Can't Live Without it...

programming (& other "knowledge work") USES abstraction layers, often PRODUCES new layers

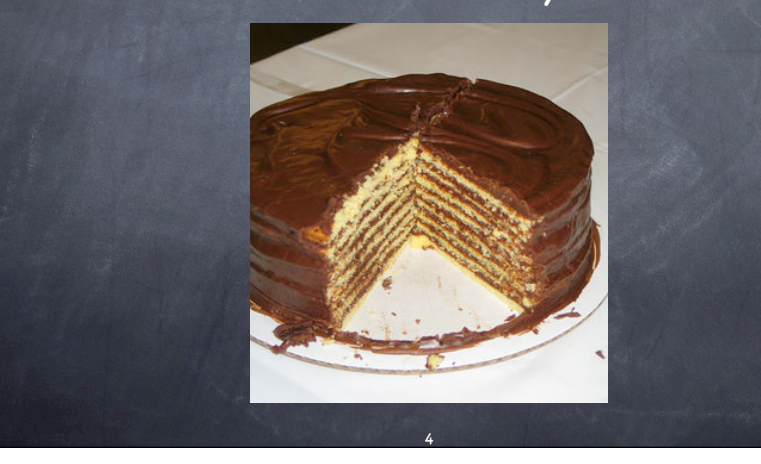

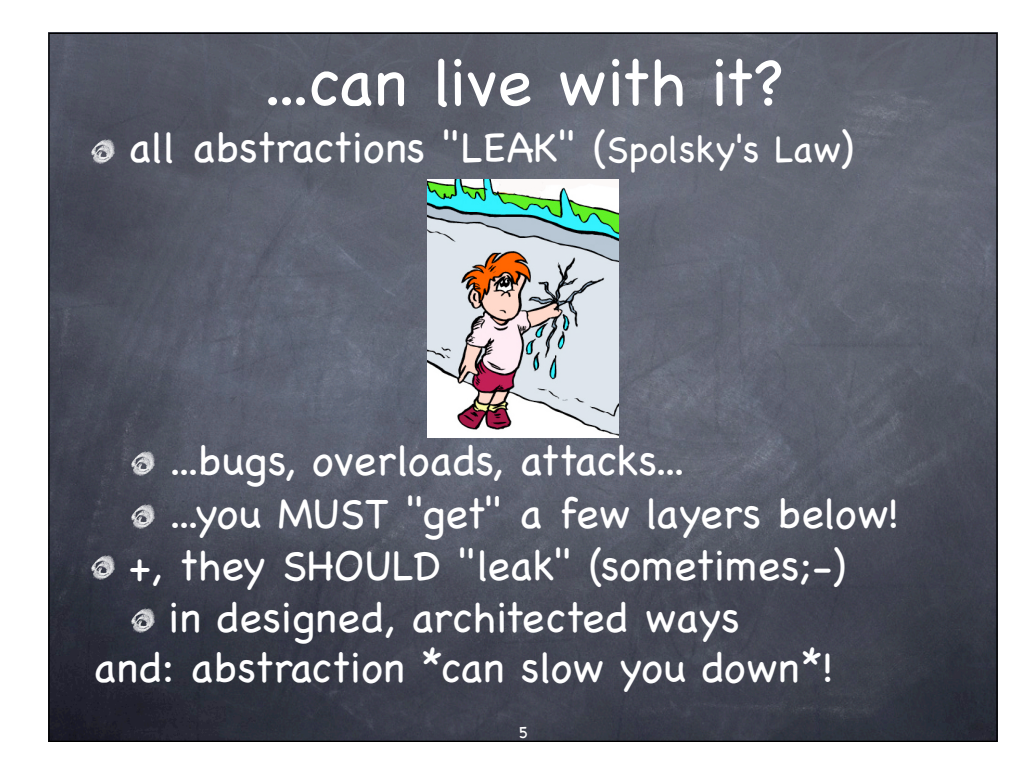

#### Abstract -> Procrastinate!

- McCrea, S. M., Liberman, N., Trope, Y., & Sherman, S. J. -- Construal level and procrastination. Psychological Science, Volume 19, Number 12, December 2008, pp. 1308-1314(7)
- remote events are mentally construed at higher abstraction levels than "near" ones
- reverse holds: higher-abstraction construal levels lead to > chance of procrastination
- (at least for psych students, typically the only experimental subjects available;-)

### To Achieve, Think Concrete!

Allen, "Getting Things Done": what's my SINGLE NEXT ACTION? interaction (& user-centered) design: NOT "the user", BUT "John, newbie trader, vast videogame experience" and "Mark, seasoned frader, started in Hammurabi's time, STILL prefers cuneiform on clay tablets"

"prefer action to abstr-action" (J. Fried, founder of "37 signals")

### Abstraction Penalty

- when a language allows low- and highabstraction approaches, there can be a penalty for abstraction (Stepanov, http:// std.dkuug.dk/JTC1/SC22/WG21/docs/ PDTR18015.pdf & much later research)
- an issue of quality of implementation, not always true: in Python we're used to an abstraction \*bonus\*, not \*penalty\*!

#### Itertools FLIES!

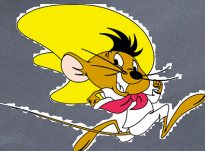

\$ python -mtimeit 'for x in range(42): pass' 100000 loops, best of 3: 5.13 usec per loop

\$ python -mtimeit 'for x in xrange(42): pass' 100000 loops, best of 3: 4.17 usec per loop

\$ python -mtimeit -s'import itertools' \ > 'for x in itertools.repeat(None, 42): pass' 100000 loops, best of 3: 3.4 usec per loop

# The "Martian Smilie" rocks!

\$ python -mtimeit -s'x="abracadabra"' \ > 'y="".join(reversed(x))' 100000 loops, best of 3: 5.96 usec per loop \$ python -mtimeit -s'x="abracadabra"' \ > 'y=x[::-1]' 1000000 loops, best of 3: 0.597 usec per loop

### All Abstractions Leak

all abstractions leak, because... ...\*all abstractions LIE\*! before you can abstract, you must grok the details o before you can step back, you must come close o the map is not the territory

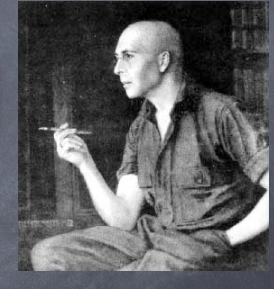

**abstract only when you know ALL details** →since you can't, be humble & flexible!

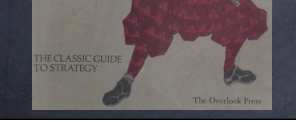

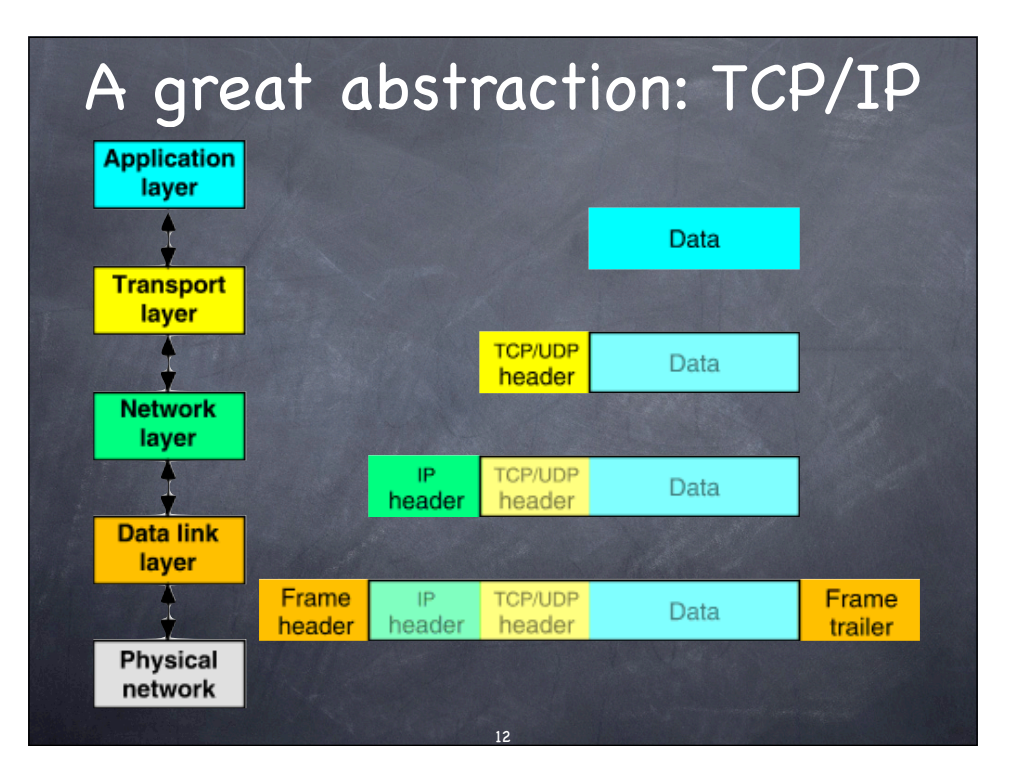

# TCP leaks: \*TRUST\*!

TCP/IP, superb stack of abstractions, BUT... ...designed in an ancient era of trust! **The whole stack "leaks" all over the place** in terms of security attacks from: "below" (ARP cache poisoning), "above" (DNS cache poisoning), "beside" (mendacious BGP), "within" (sniffing, pwd FTP/Telnet, ...) ...etc, etc...

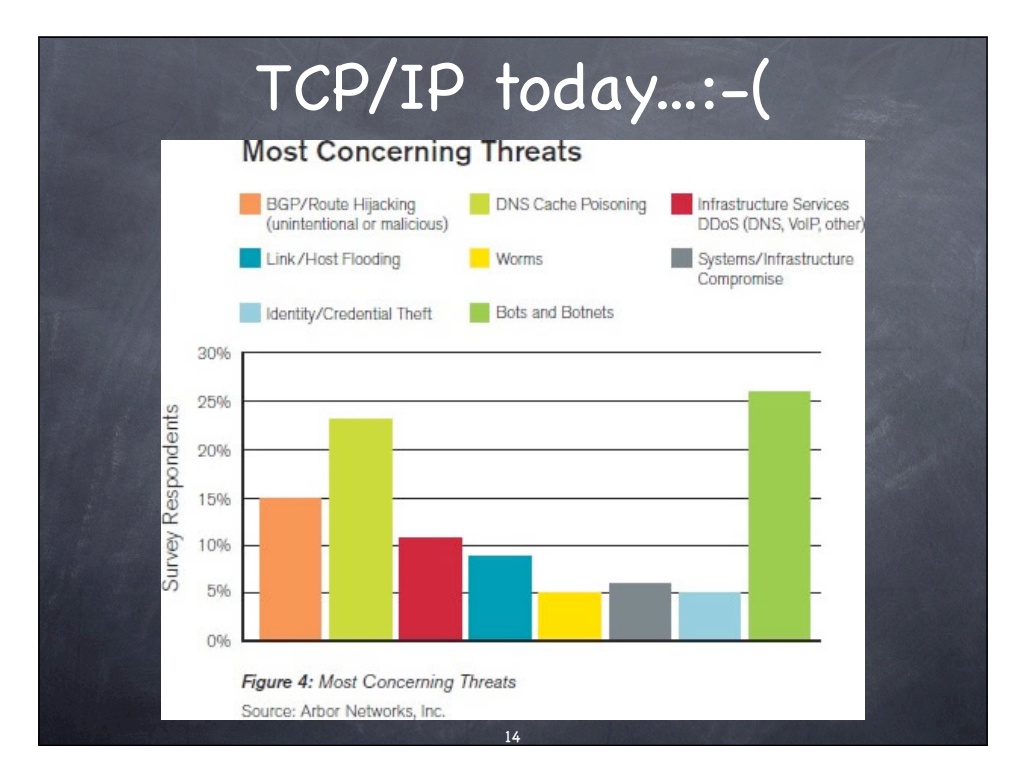

# One "leak": ARP poisoning

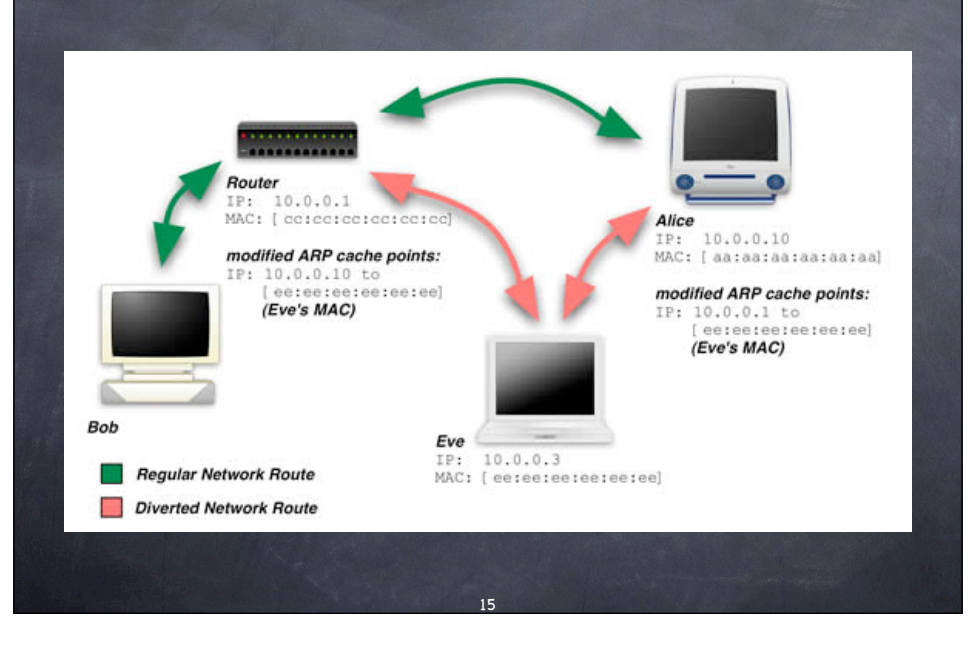

# Other "leak": DNS poisoning

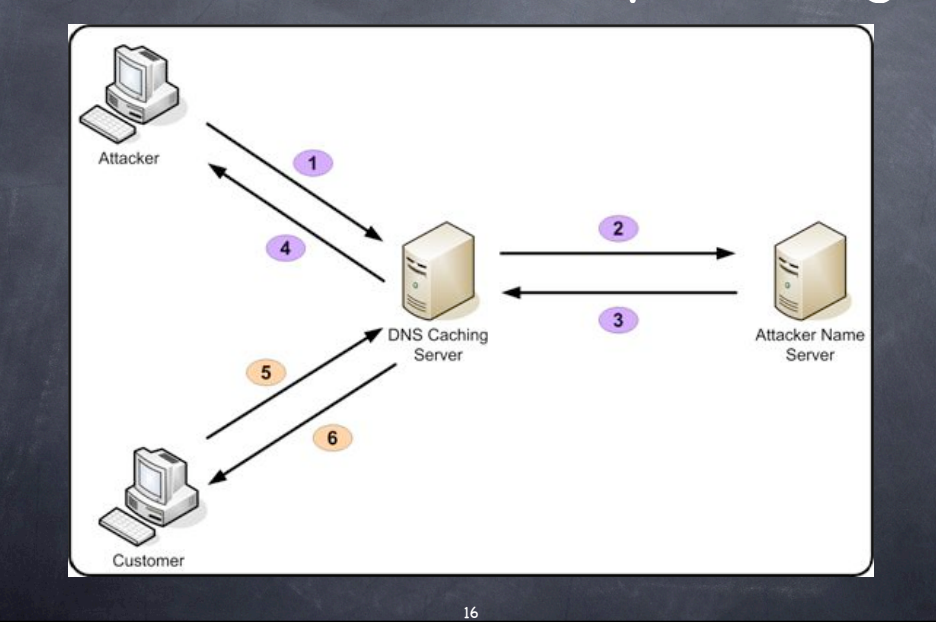

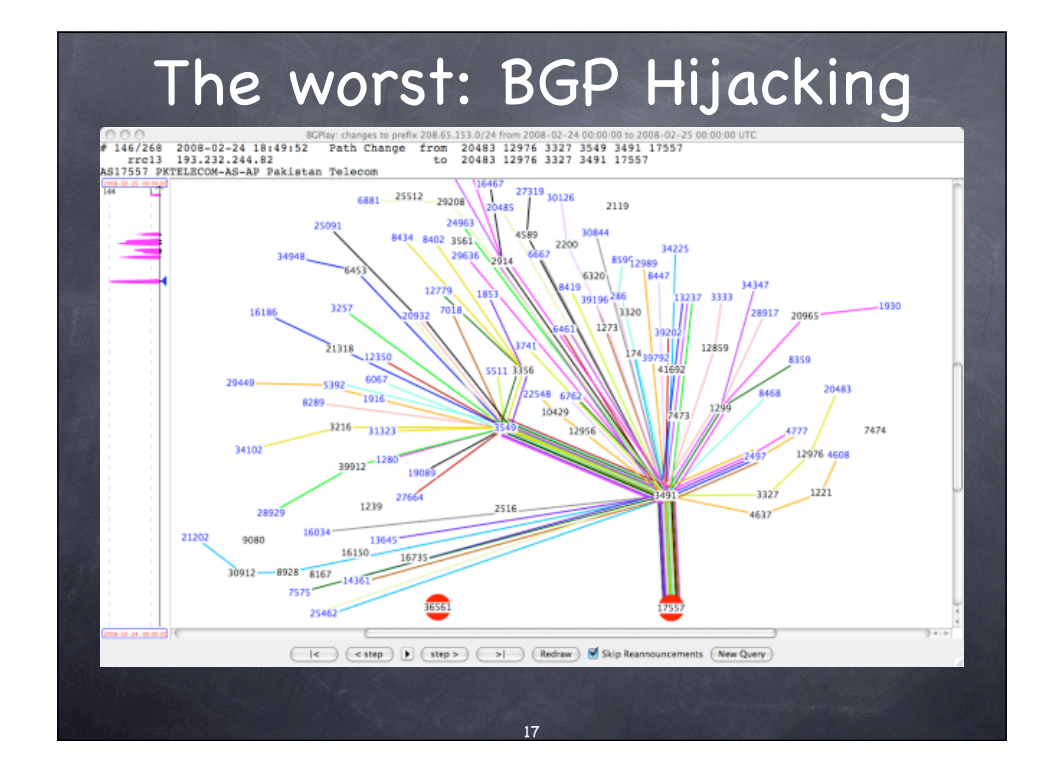

# ..."leaks" may be \*good\*!

e.g.: remote/distributed filesystems trying to "emulate" local ones  $\odot$  "less local"  $\rightarrow$  the costlier "abstraction" semantics, locking, reliability, ... "filesystem", splendid abstraction... "local filesystem", NOT! "never subclass a concrete class" [Haahr] doesn't mean "abstraction is a bad thing" JUST the abstraction isn't enough needs systematic, usable LEAKS!

### How to Abstract Wrong

 $\circ$  small scale: 1 class  $\rightarrow$  1 interface always "surfaces" implementation details mid-scale: "subclassing concrete classes" concrete class (== implementation)  $\rightarrow$ NEVER the right base for subclassing mid-scale: encapsulation errors windows vs toolbars in MFC 4.\* large scale: "floating framework" "framework" with just 1 application...

#### How to Abstract Well

master at least 1-2 layers BELOW to DESIGN an excellent abstraction: DEEP familiarity with SEVERAL possible implementations ("layers below") DEEP familiarity with SEVERAL intended uses ("layers above" which will USE it) no blinders, no shortcuts! YOU can be the next user or implementer! Golden Rule's really a must;-)

http://c2.com/cgi/wiki?TooMuchAbstraction

#### Donald Knuth: yes, you can!

- o the psychological profiling [[of the programmer]] is mostly the ability to shift levels of abstraction, from low level to high level. To see something in the small and to see something in the large. [[...]]
- Computer scientists see things simultaneously at the low level and the high level [[of abstraction]]

21

http://www.ddj.com/184409858

#### Jason Fried: and you must!

"Here's the problem with copying: Copying skips understanding. Understanding is how you grow. You have to understand why something works or why something is how it is. When you copy it, you miss that. You just repurpose the last layer instead of understanding the layers underneath." Just '%s/copy/use existing high-level abstractions blindly/g' ...;-)

> http://www.37signals.com/svn/posts/ 1561-why-you-shouldnt-copy-us-or-anyone-else

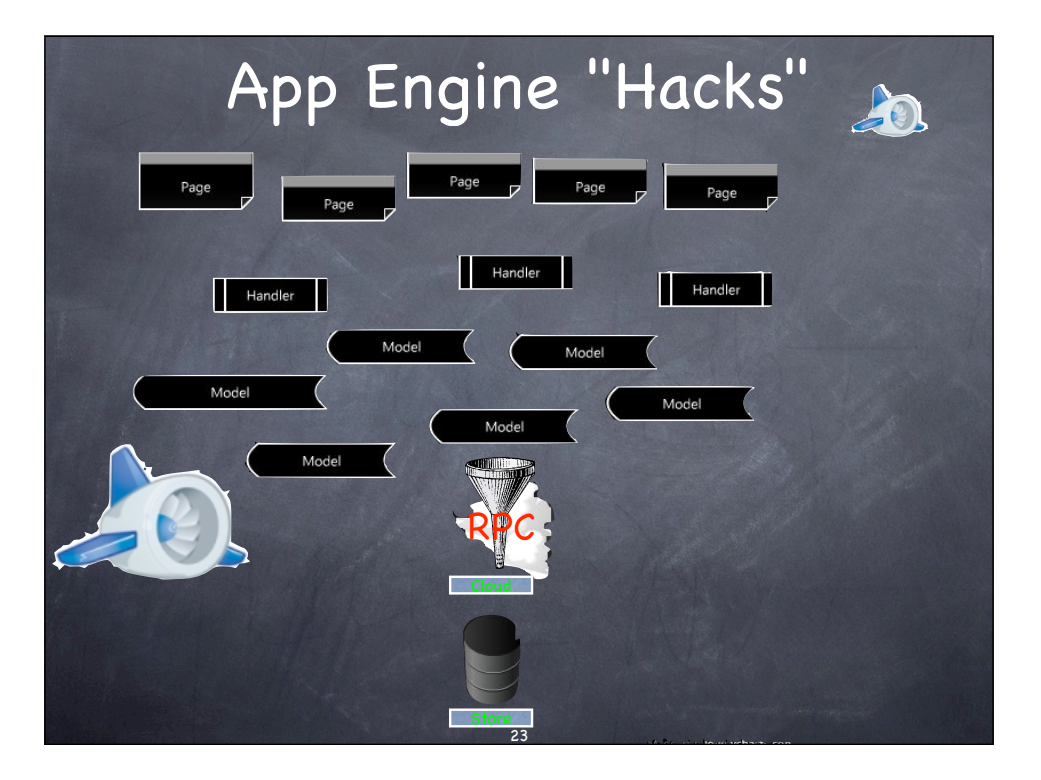

## Monkey-patch Hacking

all operations go through an RPC layer, apiproxy\_stub\_map.MakeSyncCall not advisable: \*monkey-patching\*...: from google.appengine.api import  $\setminus$  apiproxy\_stub\_map \_org = apiproxy\_stub\_map.MakeSyncCall def fake(svc, cal, req, rsp): x = \_org(svc, cal, req, rsp)

 ... apiproxy\_stub\_map.MakeSyncCall = fake

# Why the Monkey is Sad

class Client(object): """Memcache client object... """ def \_\_init\_\_(self, servers=None, debug=0, pickleProtocol=pickle.HIGHEST\_PROTOCOL, pickler=pickle.Pickler, unpickler=pickle.Unpickler, pload=None, pid=None, make\_sync\_call=apiproxy\_stub\_map.MakeSyncCall): """Create a new Client object.... ... self.\_make\_sync\_call = make\_sync\_call 25

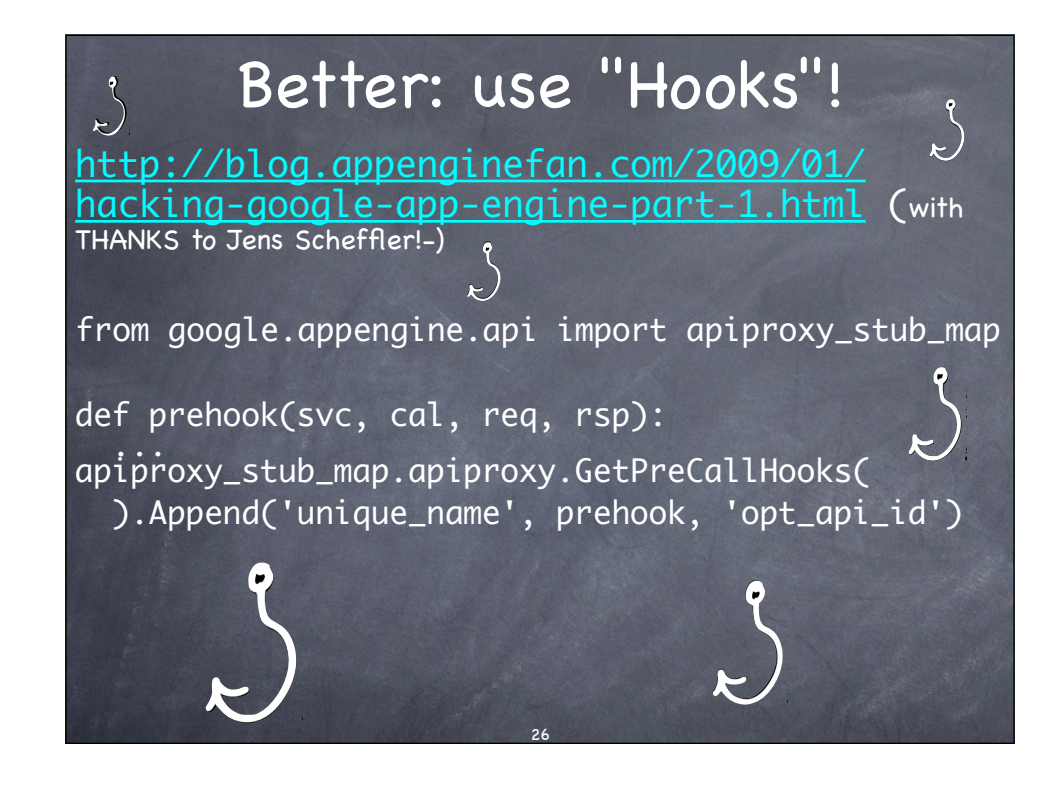

## How to Supply "Hooks"?

...without a "natural funnel" such as RPC? use key semantical "bottlenecks" if your system does SQL queries, pre-hooks w/SQL, post-hooks w/results "event/callback" approaches (Qt signal/slot) design patterns: pre/post hooks & events ~ Observer Template Method (e.g., Queue.Queue) Dependency Injection

### Making Hooks: scheduler

```
class ss(object):
  def __init__(self):
     self.i = itertools.count().next
     self.q = somemodule.PriorityQueue()
  def add\_event(self, when, c, *a, **k): self.q.push((when, self.i(), c, a, k))
   def run(self):
    while self.q:
     when, n, c, a, k = self.q.pop() time.sleep(when - time.time())
      c(*a, **k)
```
# (PQ is "obvious"...):

29

class PriorityQueue(object): def \_\_init\_\_(self):  $self.1 = []$  def \_\_len\_\_(self): return len(self.l) def push(self, obj): heapq.heappush(self.l, obj) def pop(self): return heapq.heappop(self.l)

### Nice abstraction, but...

...how to test ss without long waits? ...how to integrate it with event-loops of other systems, simulations, etc...? Problem: ss "concretely depends" on specific objects (time.sleep and time.time). To "make the abstraction leak", you can...: 1. leave it for "Monkey Patching" 2. design pattern: Dependency Injection

## Monkey-patching...

import ss class faker(object): pass fake = faker()  $ss.time = fake$ fake.sleep =  $\dots$ fake.time  $=$  ...

O useful in emergencies, but... ...too often an excuse for lazy design!-) subtle, hidden "communication" via dark byways (explicit is better than implicit!-) broken by optimizations &c...

## Dependency Injection

```
class ss(object):
   def __init__(self, tm=time.time,
                       sl=time.sleep):
     self.tm = tm
     self.sl = sl
       self.sl(when - self.tm())
i.e., just like sched in the standard library!-)
```
## DI is a handy hook!

class faketime(object): def  $\_init\_(self, t=0.0)$ : self.t = t def time(self): return self.t def sleep(self, t): self.t += t

33

 $f = faketime()$ s = ss(f.time, f.sleep)

# DI example (app engine:-)

class Client(object): """Memcache client object... """ def \_\_init\_\_(self, servers=None, debug=0, pickleProtocol=pickle.HIGHEST\_PROTOCOL, pickler=pickle.Pickler, unpickler=pickle.Unpickler, pload=None, pid=None, make\_sync\_call=apiproxy\_stub\_map.MakeSyncCall): """Create a new Client object.... """ ... self.\_make\_sync\_call = make\_sync\_call

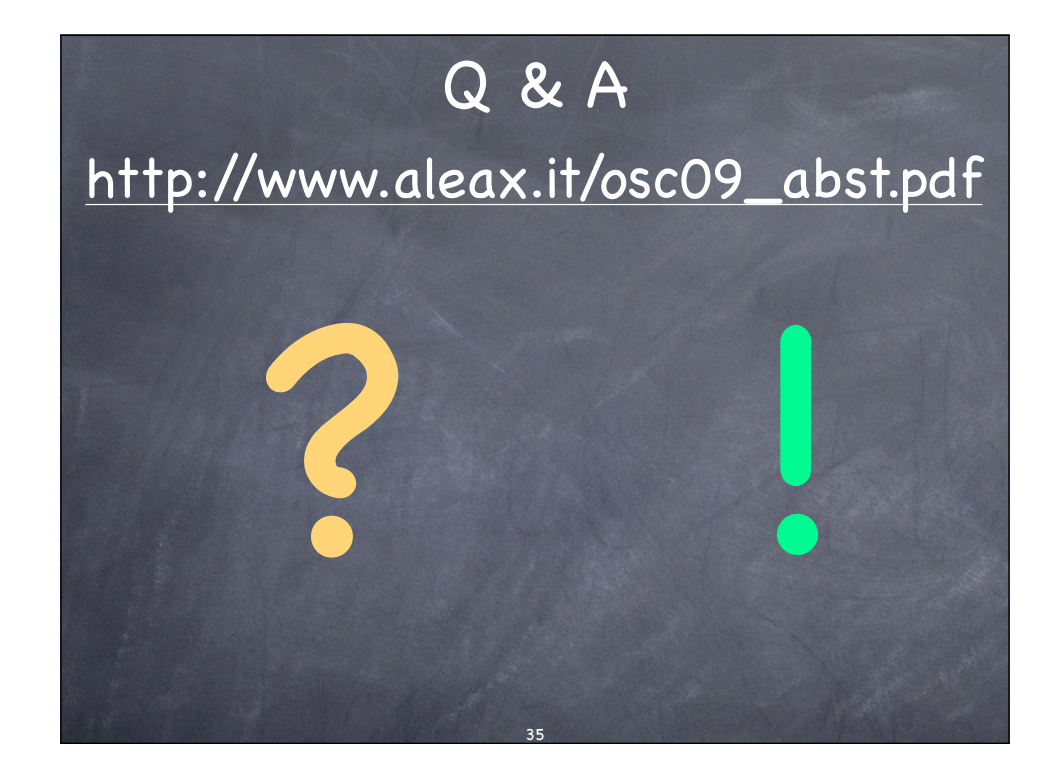